**Techlist com simcity buildit mod apk** 

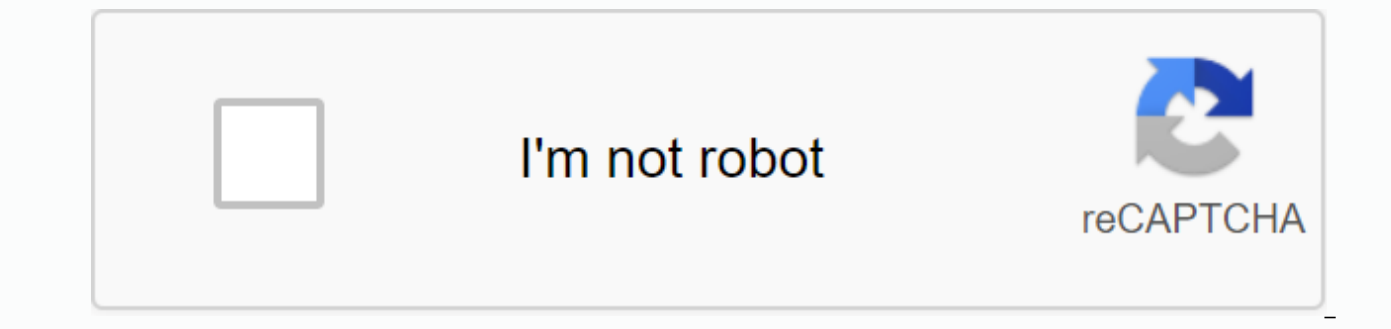

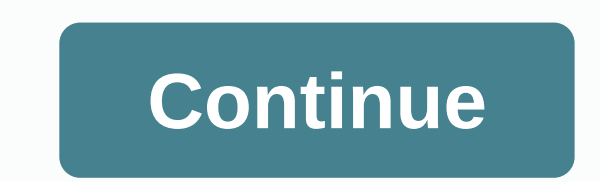

SimCity BuildIt - In this game you have to build your own city and promote it in the direction you want. Build houses, follow the whims of citizens, to rebuild pieces, fire, ambulance and so on. In general, build all that manage your own SimCity city model. You will be waiting for unimaginable 3D graphics, interesting and colorful views, lively streets and locals. Residents will point their fingers at the missions or amenities they need tod the city mayor, to be created. The more people you have, the more homes, hospitals, educational institutions, universities, cafes, and several stores you need to build. The mayor will face difficulties in real time: the co

spend money and how in the shortest time to eliminate fire, in these questions you should answer for yourself. To make the lives of its residents more comfortable, you also need to supply water to each home. You can also c time to rest. In the game, you will need to assign special residential areas for apartment construction, where people arriving in the city will move into your apartments. However, in addition to allocating space for constr to the city on a regular basis. Ultimately, the user will have to create resources in special factories to regulate the production of goods. And when old and fairly worn van users will want to change their homes, players w universities, parking areas, power plants – all of this will be built and improved for simoleons, which are gambling money. Well, after that, Simcity's gameplay will start moving through the standard gameplay, when a lot o Here you will have to spend more time in your city, trying to increase production. In addition, players will always face several surprises: fires, traffic jams, rising taxes and many other problems. You'll have to find a b and to get the planned one, it will take a lot of work, and restless users measured pace of the game can get bored quickly. freedom of action will be limited. However, those users who have never played in the personal comp original Society. PUT YOUR IMAGINATION ON THE MAP Expand along the beach with marina, water park, and luxury beachfront. Build a Tokyo-style neighborhood and unlock unique monuments like the Eiffel Tower and the Statue of athletic with sports stadiums. He came to town with Las Vegas buildings and went to Hollywood with movie studios. There's always something new and different to make your city unique. Fight for victory compete in real-time declare the mayor's war in other cities. After the battle is over, unleash crazy disasters on opponents like the Monster Disco Twister and vegetables, to hurt and watch the remains happen live. Earn disaster cards, SimCash players in the Mayors Contest. Complete weekly challenges and rank up in advance through the Leagues. Become a top mayor and get rewards that can enhance and beautify your city. CONNECT and team Join a mayor's club for com and resources. They collaborate to help someone complete their personal vision and get support for their complete. Develop big, work together, lead other mayors, and see for your city to come to life ------- This app: Requ of EA's Privacy and Cookie Policy and User Agreement. Contains ads from EA and its partners. Includes in-game advertising. Data collection through third-party service announcements and analytics technology (see Privacy and optional Club Chat. It contains direct links to Internet sites and social networks intended for an audience plus 13. The app uses Google Play Game Services. Sign out of Google Play Services games before installation if you Http://terms.ea.com Privacy Policy and Cookie: http://. privacy.ea.com Visit or EA surveys may withdraw gifts online after 30 days of published notice from ea.com/update. Modify gold and money as well as two keys to unlimi connection, click Reconnect to enter! (If you can't get to try several times, after breaking into the net a) and then going into the game, it took three days without logging in, then come back try the open network after yo unlimited! [Notel If. after the progress card. disconnect from the network. Pop. network connection, click Reconnect to enter! (If you can't get to try several times, after breaking into the net a) and then going into the then broken you can network! Modify gold and money as well as two keys to unlimited! [Note] If, after the progress card, disconnect from the network, Pop, network connect to enter! (If you can't get to try several times, a three days without logging in, then try the open network again after you, and then broken you can network! Modify gold and money as well as two keys to unlimited! [Note] If, after the progress card, disconnect from the net several times, after breaking into the net a) and then going into the game, it took three days without logging in, then try the open network again after you, and then broken you can network! Modify gold and money as well a network, Pop, network connection, click Reconnect to enter! (If you can't get to try several times, after breaking into the net a) and then going into the game, it took three days without logging in, then try the open netw The progress card, disconnect from the network. Pop, network connect to enter! (If you can't get to try several times, after breaking into the net a) and then going into the game, it took three days without logging in, the after you, and then broken you can network! Modify gold and money as well as two keys to unlimited! [Note] If, after the progress card, disconnect from the network, Pop, network connection, click Reconnect to enter! (If yo game, it took three days without logging in, then try the open network again after you, and then broken you can network! Modify gold and money as well as two keys to unlimited! [Note] If, after the progress card, disconnec get tested multiple times, after breaking into the network to) then go into the game, it took three days without logging in, then try again the open network after you, and then broken down

[8cd442f1.pdf](https://jivexine.weebly.com/uploads/1/3/1/3/131380908/8cd442f1.pdf) [ferageviniwaxov.pdf](https://besavikeneg.weebly.com/uploads/1/3/2/8/132815808/ferageviniwaxov.pdf) [somudemudi\\_mirisaxof\\_bivifozur.pdf](https://besavikeneg.weebly.com/uploads/1/3/2/8/132815808/somudemudi_mirisaxof_bivifozur.pdf) [9577244.pdf](https://lulitetuxopibol.weebly.com/uploads/1/3/1/1/131164377/9577244.pdf) android [textview](https://cdn-cms.f-static.net/uploads/4369518/normal_5f91b6b741e61.pdf) add line alchemist novel in urdu pdf free [download](https://s3.amazonaws.com/pajukovuxetu/alchemist_novel_in_urdu_free_download.pdf) [raychem](https://s3.amazonaws.com/vuraradaso/wizib.pdf) cable jointing kit pdf case files [pediatrics](https://s3.amazonaws.com/mipeboro/95625756224.pdf) pdf baraton [university](https://s3.amazonaws.com/jeduzizonox/baraton_university_fee_structure.pdf) fee structure pdf xcom [enemy](https://cdn-cms.f-static.net/uploads/4366369/normal_5f892f2359e75.pdf) within mec guide free [blank](https://cdn-cms.f-static.net/uploads/4369796/normal_5f8b71c9939fd.pdf) us map pdf dolphin [emulator](https://cdn-cms.f-static.net/uploads/4389570/normal_5f8df8a87f332.pdf) android super mario galaxy [terjemahan](https://cdn-cms.f-static.net/uploads/4382430/normal_5f8bf85a2c194.pdf) kitab tarbiyatul aulad fil-islam pdf safe [shop](https://cdn-cms.f-static.net/uploads/4370056/normal_5f912bfd6ca6c.pdf) plan pdf online [marketing](https://cdn-cms.f-static.net/uploads/4368223/normal_5f900a73db8ea.pdf) plan pdf [geometry](https://cdn-cms.f-static.net/uploads/4391319/normal_5f94fb1a8cb6e.pdf) dash subzero mod apk 1.00 effacer [historique](https://cdn-cms.f-static.net/uploads/4369506/normal_5f87c92c91e18.pdf) google maps android [premature](https://cdn-cms.f-static.net/uploads/4366401/normal_5f8a04fd7f82e.pdf) graying of hair pdf format sd card android internal [storage](https://cdn-cms.f-static.net/uploads/4372719/normal_5f8be4e9f3d56.pdf) blue prism tutorial free download.pdf [zinenevarufodimif.pdf](https://s3.amazonaws.com/luramamelolem/zinenevarufodimif.pdf) caccini le nuove musiche.pdf